## **C-DIAS-Analog-Eingangsmodul CAI 084 8 x Eingänge 0 – 20 mA**

Dieses analoge Eingangsmodul wird zur Erfassung von<br>Strömen im Bereich von 0-20 mA verwendet Bereich von 0-20 mA (Differenzeingänge).

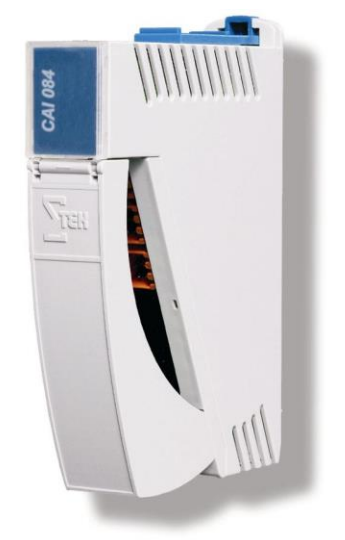

# **Technische Daten**

#### **Analogkanalspezifikation**

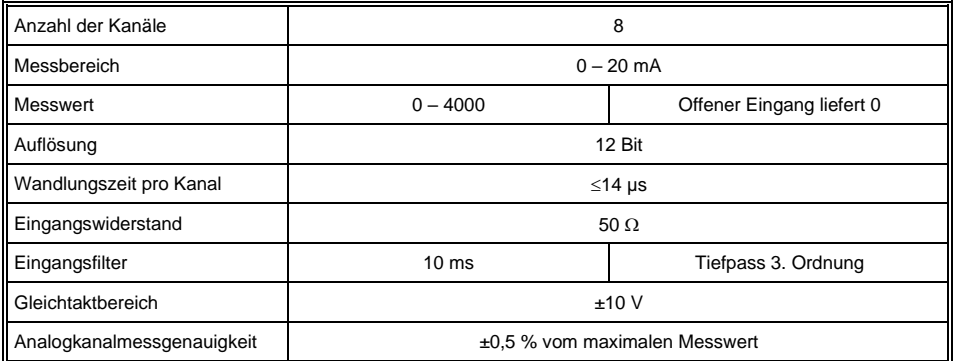

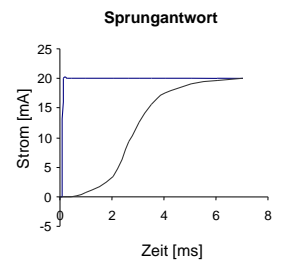

**Verzögerung des Eingangsignals**

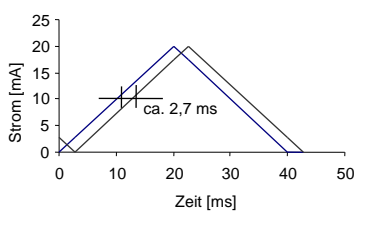

#### **Elektrische Anforderungen**

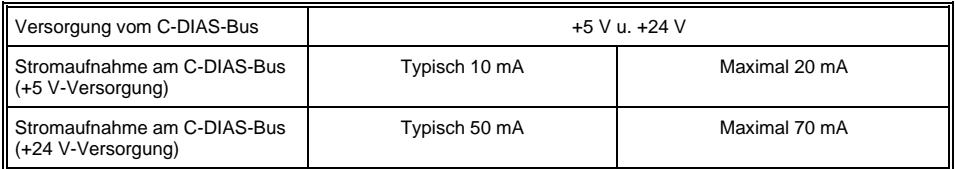

### **Sonstiges**

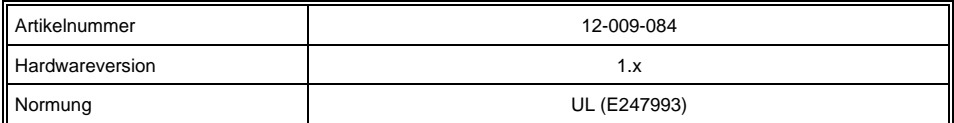

### **Umgebungsbedingungen**

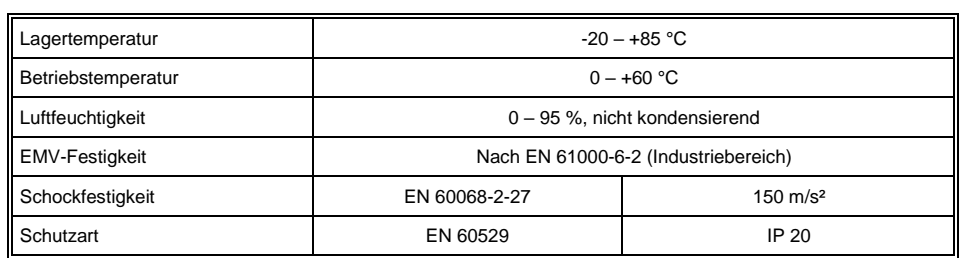

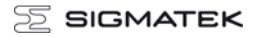

# **Mechanische Abmessungen**

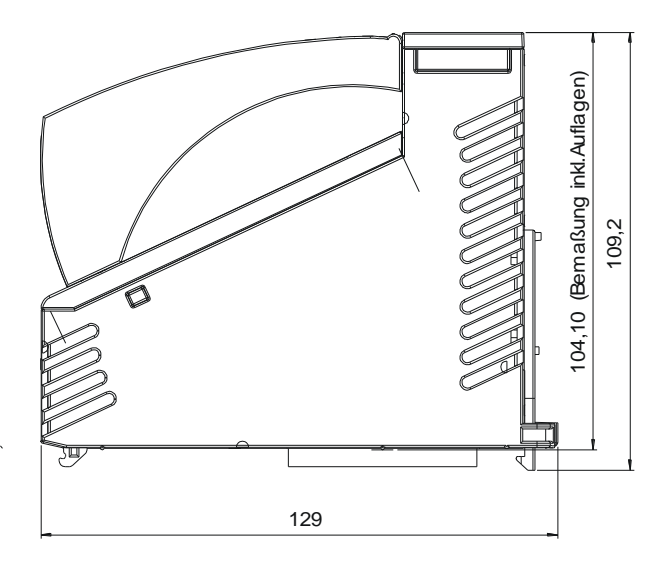

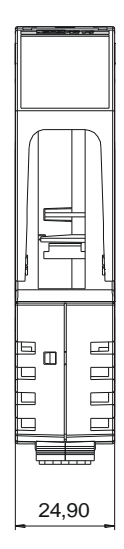

# **Einbaulage**

Um die optimale Kühlung des Moduls zu garantieren, muss das CAI 084 wie abgebildet eingebaut werden (stehend). Bei einer abweichenden Einbaulage ist eine Zwangskonvektion (Lüfter) vorzusehen.

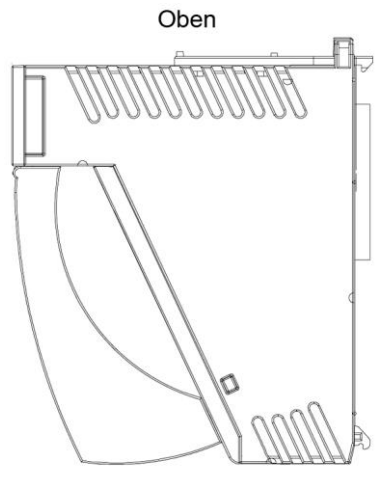

Unten

# **Anschlussbelegung**

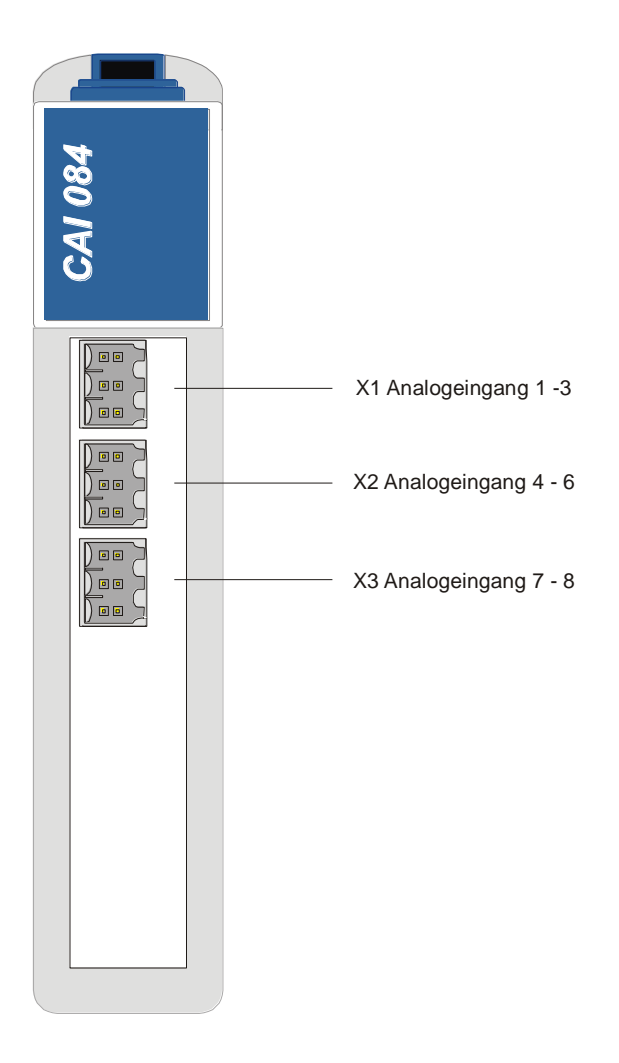

#### **X1: Stecker Eingang 1 - 3**

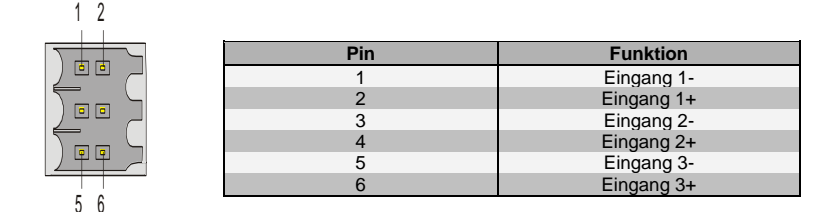

#### **X2: Stecker Eingang 4 - 6**

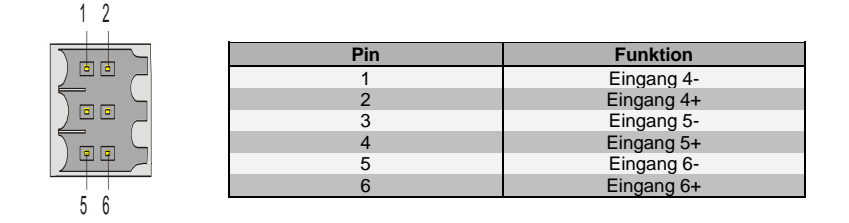

#### **X3: Stecker Eingang 7 – 8**

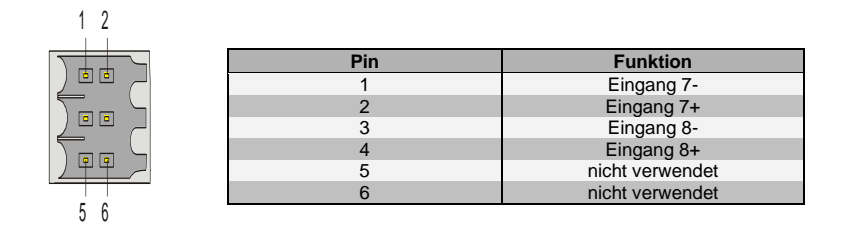

#### **Zu verwendende Steckverbinder**

**X1-X3:** 6-pol. Weidmüller Stecker B2L/B2CF 3,5/6

Das komplette C-Dias Steckerset CKL 042 mit Federzugklemmen ist bei Sigmatek unter der Artikelnummer 12-600-042 erhältlich.

## **Verdrahtungshinweise**

Die vom Analogmodul erfassbaren Signale sind im Vergleich zu den digitalen Signalen sehr klein. Um die einwandfreie Funktion zu gewährleisten, ist eine sorgfältige Leitungsführung unbedingt einzuhalten.

- Der 0 V-Anschluss der Versorgungsspannung muss auf kürzestem Weg zum 0 V-Sammelpunkt geführt werden.
- Die Verbindungsleitungen zu den analogen Eingängen müssen so kurz wie möglich und unter Vermeidung von Parallelführung zu digitalen Signalleitungen geführt werden.
- Die Signalleitungen sollten 2-polig bzw. 3-polig geschirmt, zumindest jedoch verdrillt geführt werden.

#### **Anschluss der Signalquelle**

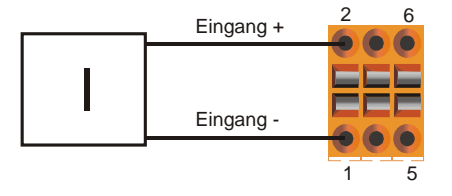

# **Adressierung**

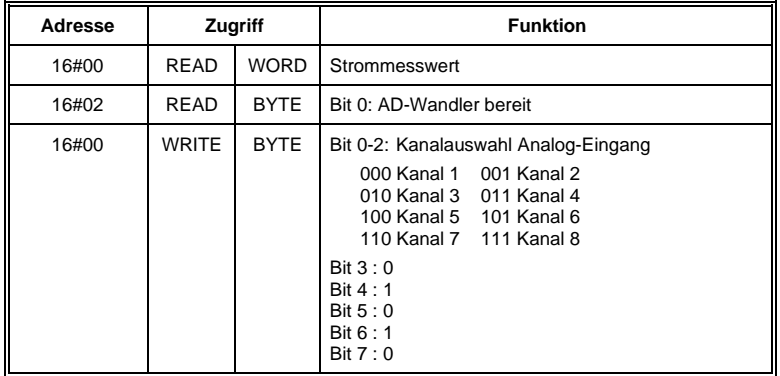

Für den Hardwareabgleich werden werksseitig Abgleichwerte für Offset, Multiplikator und Divisor ermittelt. Diese Werte sind in einem, im Modul befindlichen, seriellen EEPROM gespeichert.

## **Daten im EEPROM**

### **Moduldaten** (Byteweise organisiert)

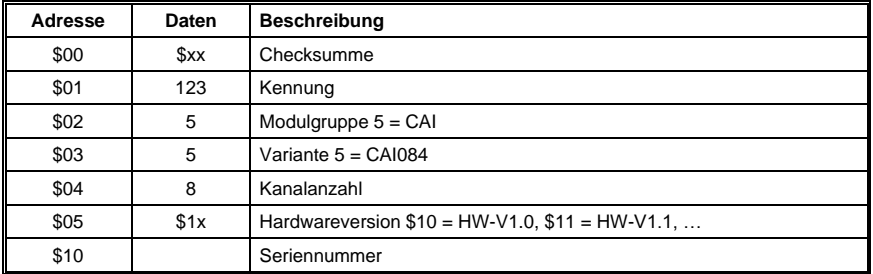

#### **AI-Abgleichdaten** (Wordweise organisiert)

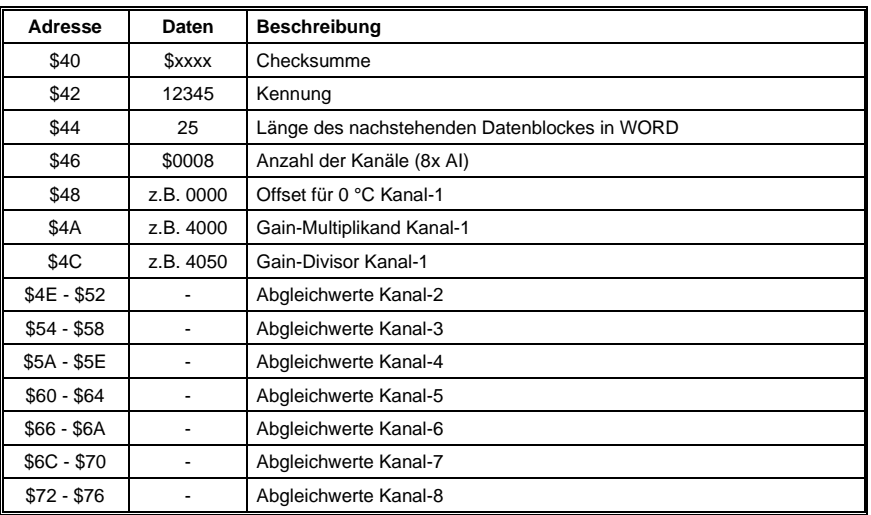

#### **Berechnung des eingelesenen Analogwertes**

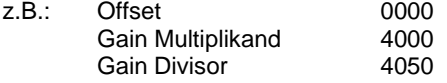

### **Umrechnungsformel für Analogeingänge**

WERT = (Analog Eingangswert + Offset) \* Gain Multiplikand / Gain Divisor

Beispiel

z.B.: Wert für 0 mA: (0000+0000) \* 4000 / 4050 = 0000 Wert für 20 mA: (4050+0000) \* 4000 / 4050 = 4000

## **Bedienungsdiagramm**

### **Auslesen des Analogkanals**

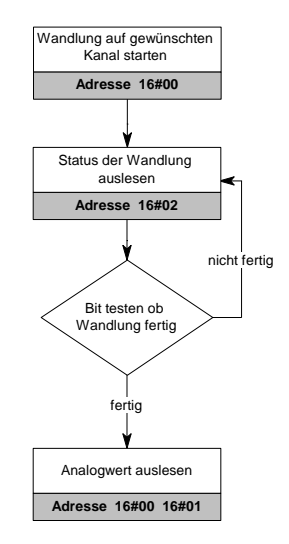

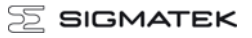